## SAP ABAP table /SAPSLL/TLMVAL {Preference: Assignment of Price Type to Agreement and Method}

## **\_SAPSLL\_T606G**

VAL TYPE [CHAR (10)]

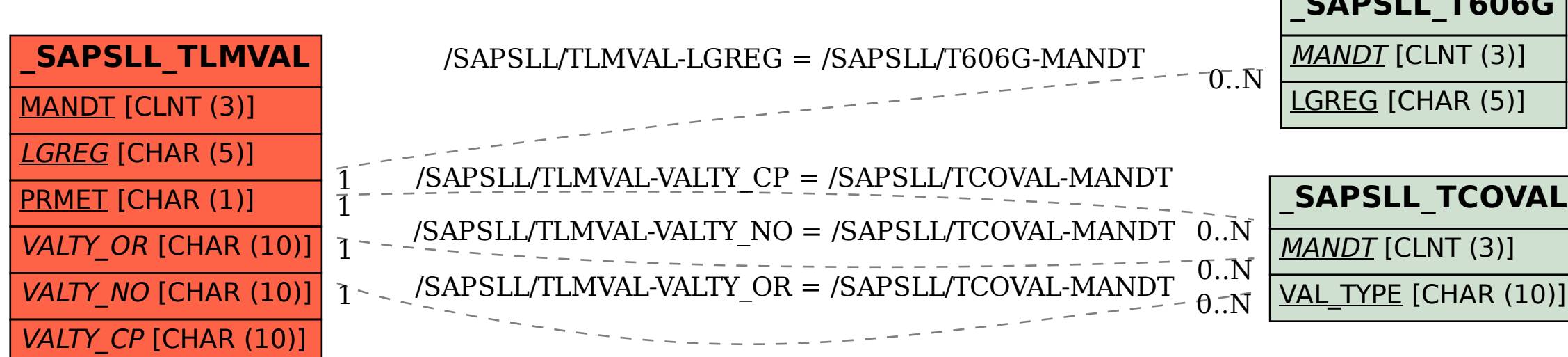